## **Valtteri Eloranta**

[Näytä yksityiskohtaisemmat tiedot ja henkilökohtaiset ennätykset](http://www.tempusopen.fi/index.php?r=swimmer/view&id=4521)

Laji: 50m Vapaauinti (50) Henkilökohtainen ennätys: 00:24.56 FINA-pisteet: 617 Päivämäärä: 2015-04-23 Kilpailu: Suomen mestaruuskilpailut ja nuorten mestaruuskilpailut 2015

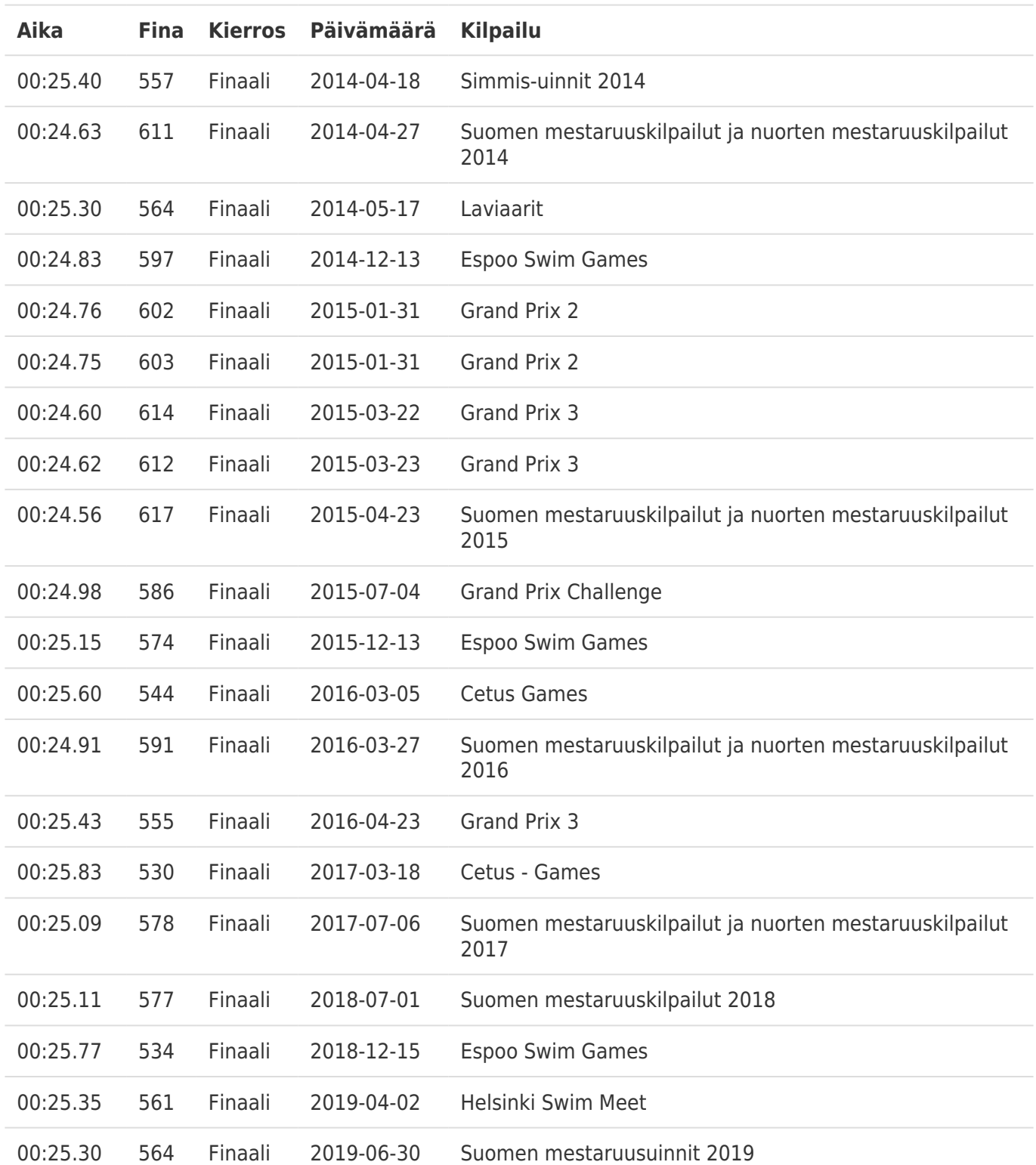